## Addieren von 8bit Dualzahlen und Umwandlung in Dezimalzahl. Ergebnisse max. bis 1111 1111(Dual) bzw. 255(Dezimal).

**Name: Klasse: Datum:** 

**Aufgabe 1.)**

**Addiere und wandle in Dezimalzahl um.**

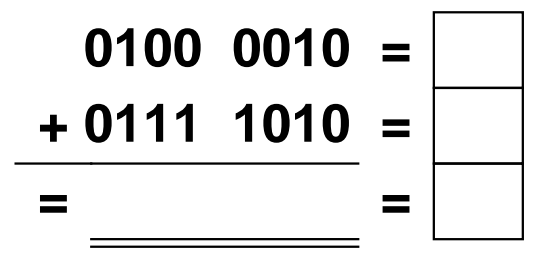

**Aufgabe 4.)**

**Addiere und wandle in Dezimalzahl um.**

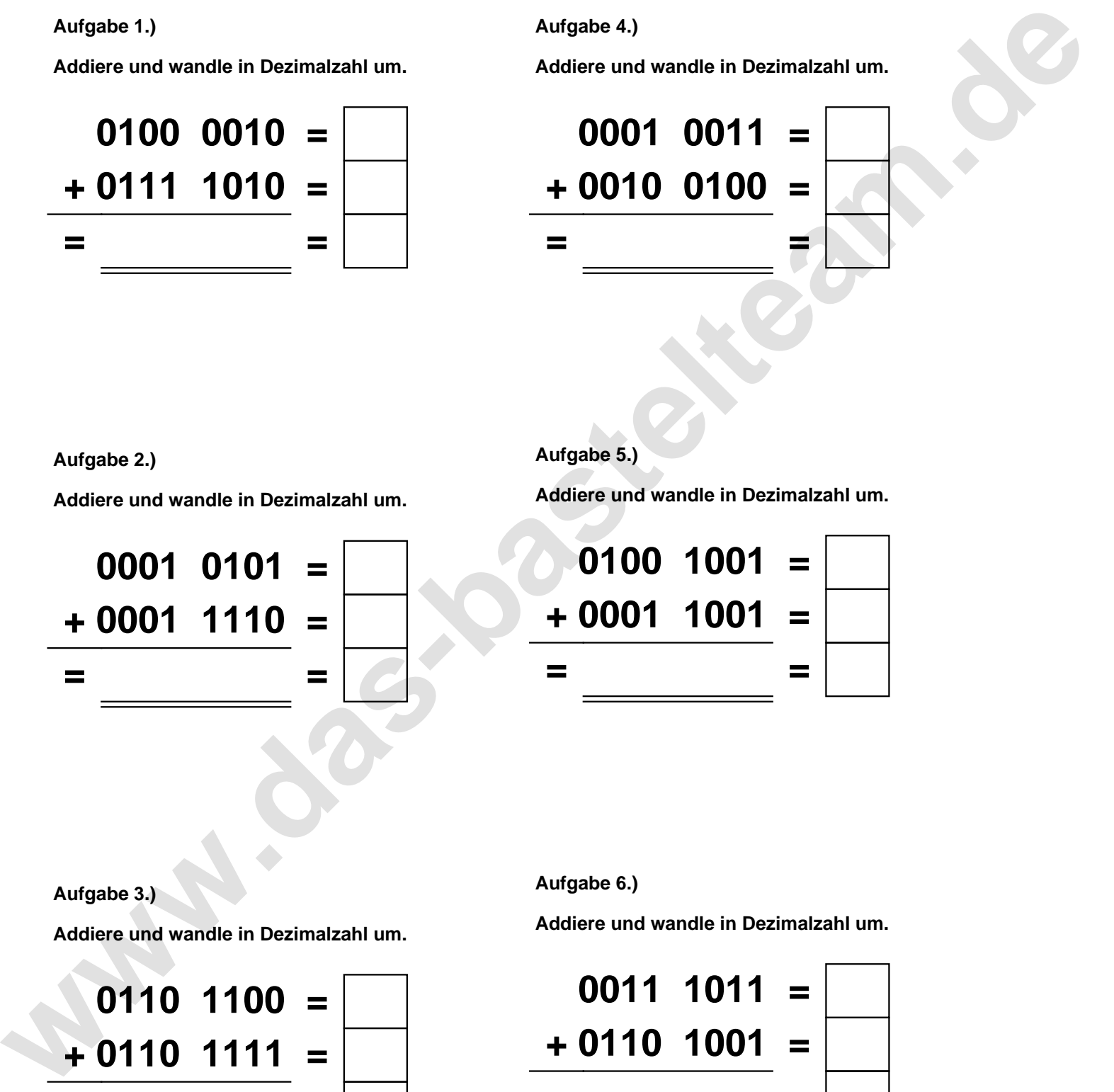

**Aufgabe 2.)**

**Addiere und wandle in Dezimalzahl um.**

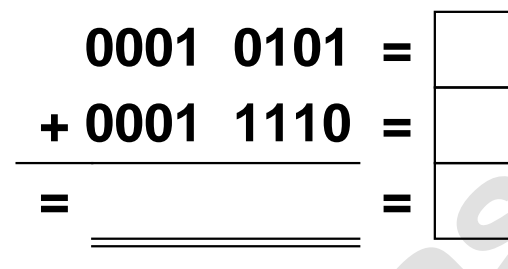

**Aufgabe 5.)**

**Addiere und wandle in Dezimalzahl um.**

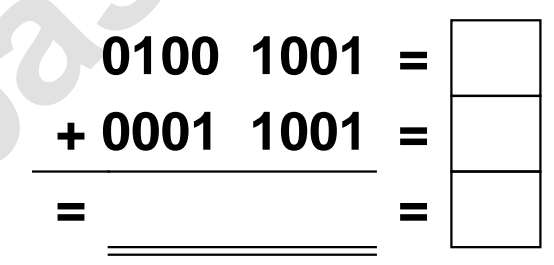

**Aufgabe 3.)**

**Addiere und wandle in Dezimalzahl um.**

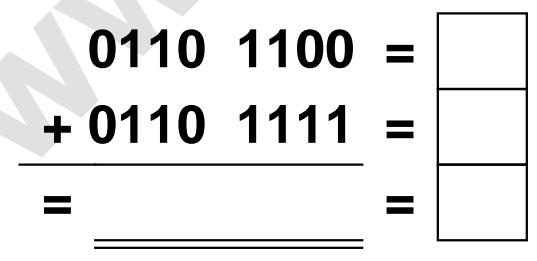

**Aufgabe 6.)**

**Addiere und wandle in Dezimalzahl um.**

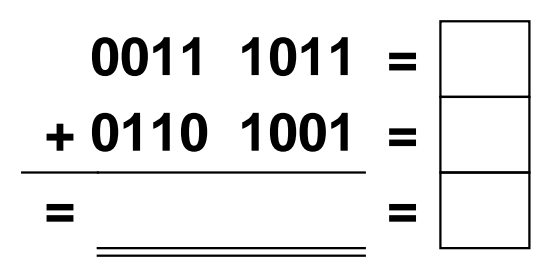

Addieren von 8bit Dualzahlen und Umwandlung in Dezimalzahl. Ergebnisse max. bis 1111 1111(Dual) bzw. 255(Dezimal). **Lösungen**

**Aufgabe 1.)**

**Addiere und wandle in Dezimalzahl um.**

$$
0100 \quad 0010 = \boxed{66}
$$
  
+ 0111 \quad 1010 = \boxed{122}  
= 1011 \quad 1100 = \boxed{188}

**Addiere und wandle in Dezimalzahl um.**

**0001 0101 = 21**

**+ 0001 1110 = 30**

**= 0011 0011 = 51**

## **Aufgabe 4.)**

**Addiere und wandle in Dezimalzahl um.**

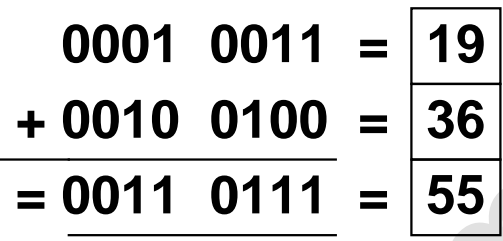

$$
=\frac{19}{36}
$$

$$
=\frac{19}{55}
$$

**Aufgabe 5.)**

**Addiere und wandle in Dezimalzahl um.**

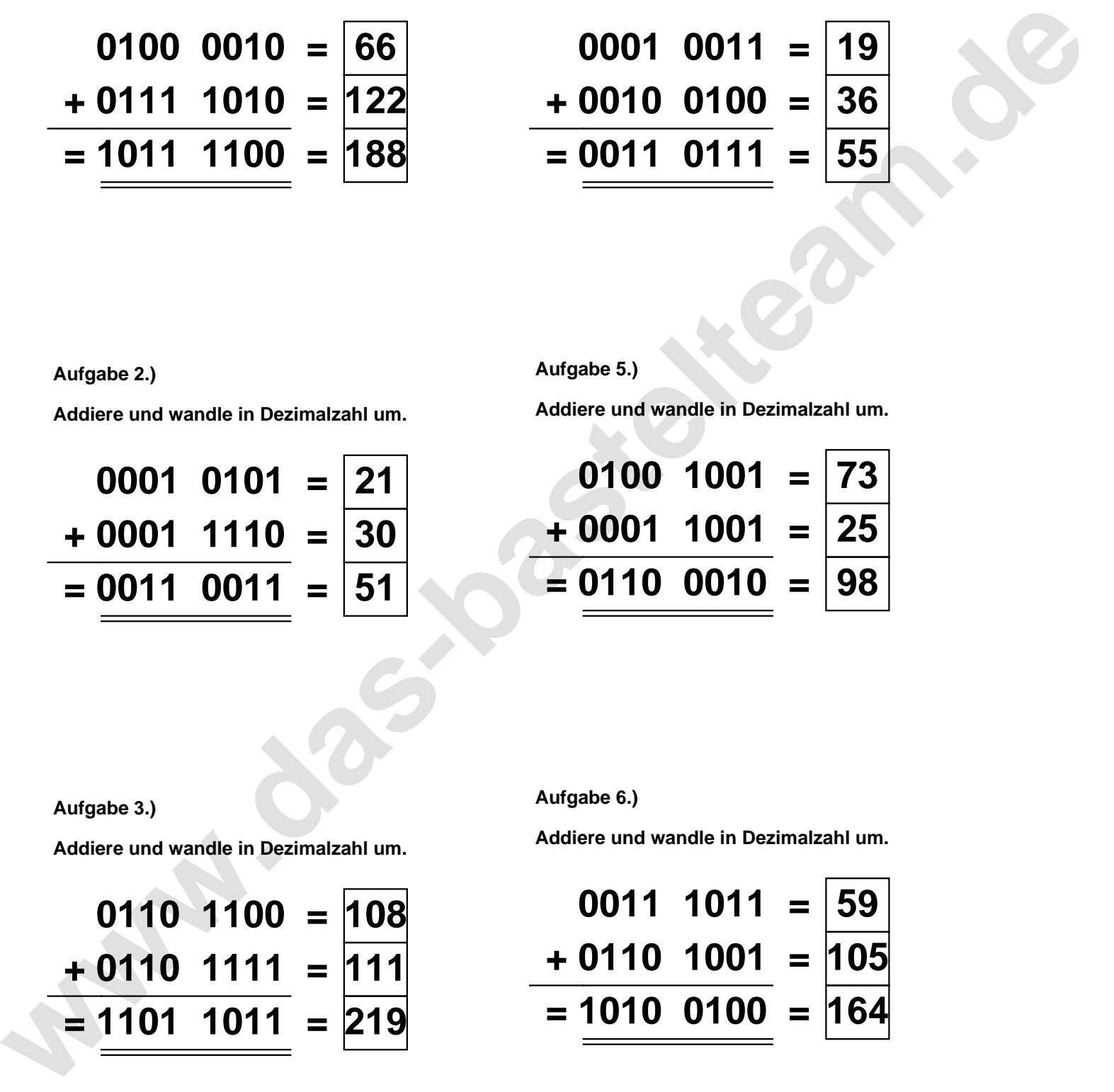

**Aufgabe 2.)**

**Aufgabe 3.)**

**Addiere und wandle in Dezimalzahl um.**

$$
0110 \t1100 = 108
$$
  
+ 0110 \t1111 = 111  
= 1101 \t1011 = 219

**Aufgabe 6.)**

**Addiere und wandle in Dezimalzahl um.**

$$
0011 \quad 1011 = \boxed{59} \n+ 0110 \quad 1001 = \boxed{105} \n= \boxed{1010 \quad 0100} = \boxed{164}
$$